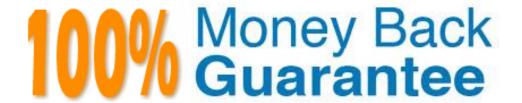

Vendor: Oracle

**Exam Code:** 1Z0-402

**Exam Name:** Oracle Enterprise Linux: Fundamentals

Version: Demo

Identify the true statement about configure script.

A. It depends on make to create the Makefiles.

B. It creates the necessary Makefiles based on the user information.

C. It creates the required directories and subdirectories on the system.

D. It does not depend on the autoconf tool for the package installation.

**Correct Answer: B** 

**QUESTION 2** 

You have logged in as a normal user bob and use write and wall to chat with other users. How are you able to chat with other user terminals?

A. because the SGID bit is set on both the write and wall commands, and the group ownership is set to root

B. because the SUID bit is set on both the write and wall commands, and the group ownership is set to tty

C. because the SUID bit is set on both the write and wall commands, and the group ownership is set to root

D. because the SGID bit is set on both the write and wall commands, and group ownership is set to tty

**Correct Answer: D** 

**QUESTION 3** 

The user smith issued the egrep "^[[: upper:]]" words.txt command. What does this command do?

A. displays all lines in the words.txt file that contains an uppercase letter

B. displays all lines in the words.txt file that begins with an uppercase letter

C. displays all lines in the words.txt file after translating uppercase letters to lowercase

D. displays all lines in the words.txt file after translating lowercase letters to uppercase

User smith on station2 is trying to chat with the remote user bob on station1 using the talk command, smith receives an error message as shown below:

[smith@station2 ~]\$talk bob@station1.example.com
[No connection yet]
[Error on read from talk daemon: Connection refused ]
[smith@station2 ~]\$

What can the root user do to resolve the issue? (Choose two.)

- A. let smith retry talk by reading from STDIN and sending to bob
- B. let smith retry talk after changing the group of talk command to tty
- C. let smith retry the talk request with UDP port 518 open on both systems
- D. let smith retry talk after restarting the xinetd service with ntalk enabled on both systems
- E. let smith retry talk after restarting the network service with the UDP port 517 blocked on both systems

**Correct Answer: CD** 

#### **QUESTION 5**

Which command could user smith use to change the time stamps of the file1 and dir1 given below, to the current system time?

[smith@server1 ~]\$ Is -I -rw-rw-r--1 smith smith 6 Jan 20 10:01 file1 drwxrwxr-x 2 smith smith 4096 Jan 20 10:54 dir1

- A. cat
- B. stat
- C. time
- D. file
- E. touch

The /projects directory is being shared by server1 with the share name datashare through samba. To access the shared directory as bob you issue the following command:

smbclient //server1/datashare -U 'bob%foouser'

What happens when you execute the command?

- A. All the samba shares on server1 will be displayed.
- B. Bob will be prompted for a password to access the share.
- C. All the shares on server1 accessible to bob will be displayed.
- D. The share will be accessed with the credentials of bob without being prompted for a password.

**Correct Answer: D** 

#### **QUESTION 7**

What would be the output of the nested for loop given below?

```
for(( r=1; i<=5; i++ ))
do
for(( i=1; j<=i; j++ ))
do
echo -n "$j"
done
echo " "
done
```

- A. 1
  - 12345
- B. 12345
- C. 12345
  - 12345
  - 12345
  - 12345
  - 12345
- D. 12345
  - 12345

Why is a Linux operating system always developed and released under a common standard known as Linux Standard Base (LSB)?

- A. to avoid interoperability
- B. to avoid POSIX Compliance
- C. to ensure application-level diversity
- D. to ensure compatibility among distributions

**Correct Answer: D** 

#### **QUESTION 9**

Match the following shell special characters with their usage:

- 1. \ a. used in pairs to quote other special characters so they will not be interpreted by the shell or to embed blanks
- 2. '? b. variable substitution
- 3. {} ~ c. used to escape the special meaning of the next character
- 4. \$ d. wildcard file name expansion
- A. 1-c, 2-b, 3-a, 4-d
- B. 1-b, 2-d, 3-c, 4-a
- C. 1-c, 2-a, 3-d, 4-b
- D. 1-c, 2-a, 3-b, 4-d
- E. 1-d, 2-a, 3-c, 4-b
- F. 1-d, 2-c, 3-b, 4-a

**Correct Answer: C** 

#### **QUESTION 10**

As an administrator, you mounted the /exports/projects NFS exported directory from a server on a LAN using the default NFS settings. You find the performance to be low. Which NFS mount options can you use to increase the performance?

- A. set rsize=8192 and wsize=8192.
- B. set rsize=32768 and wsize=32768.
- C. set wsize=8192 and keep the read packet size at the default.
- D. set rsize=8192 and keep the write packet size at the default.
- E. set rsize=32768 and keep the write packet size at the default.
- F. set wsize=32768 and keep the read packet size at the default.

A normal user sends a print job to the default printer but later finds the print queue is big and

decides to cancel the job. What would the user do to perform this task?

A. The user has no permission to view job numbers using the jobs command and hence cannot

delete the job.

3. The user can know the job number but cannot remove the job as he has no permission to

use the Iprm command.

C. The user has to list the job using Ipq and remove it using the command Iprm with the job

number as the argument.

D. The user has no permission to view job numbers using the Ipq command and hence cannot

delete the job.

**Correct Answer: C** 

**QUESTION 12** 

Where do the manual (man) pages for all commands reside in the File System Hierarchy (FSH)?

A. /usr/share/man

B. /usr/s ha re/info/man

C. /usr/man/share/locale

D. /usr/share/locale/man

**Correct Answer: A** 

**QUESTION 13** 

Which statement is true about the files and directories created inside the /project directory that

have 2777 permissions?

A. All files and directories will have the same group as that of the /project directory.

B. All files inside the /project directory will have permissions set to 2644 and the subdirectories

will have them set to 2755.

C. All files and directories will have the default group set to the primary group of the user who

creates them in /project directory.

D. All executables inside the /project directory will run with the effective group ID (EGID) of the

group of the /project directory.

As the root user on station1, you are trying to administer a printer, configured on the server1 server using CUPS, through a browser. Which two statements holds true in this context? (Choose two.)

- A. CUPS uses port 630.
- B. Public access provides only read access.
- C. By default, CUPS accepts connections only from localhost.
- D. Administering CUPS from a remote system does not require any authentication.

**Correct Answer: BC** 

#### **QUESTION 15**

View the Exhibit. What does the case statement do in the script? (Choose two.)

```
read arch
case $arch in
  1 ) echo " 80386-architecture based machine " ;;
  2 ) echo " 80486-architecture based machine " ;;
  3 ) echo " Intel Pentium architecture based machine " ;;
  4 ) echo " Intel Pentium II+ architecture based machine " ;;
  * ) echo " Machine based on other architecture " ;;
esac
exit 0
```

- A. exits the script if 0 is supplied as the input
- B. executes like a series of if-then-else statements
- C. prints all output of all commands on standard output
- D. executes the last echo statement if 0 is supplied as the input

**Correct Answer: BD** 

#### **QUESTION 16**

You want to customize the default background color in an X window system using command-line options. What would you do to achieve this task?

- A. Edit the ~/.xinitrc file.
- B. Edit the ~/.Xdefaults file.
- C. Edit the ~/.Xresources file.
- D. Edit the ~/.Xauthority file.

View the Exhibit. You have logged in as the user bob and now you want to send a message to smith and check if he is logged on to the system by using the w command. You find smith logged in to two terminals, so you send the message using the write command without specifying smith's terminal. To which terminal is the message sent?

```
[bob@station2 ~]$w

19:48:05 up 44 min, 4 users, load average: 0.00, 0.00, 0.00

USER TTY FROM LOGIN@ IDLE JCPU PCPU WHAT

smith tty1 - 19:15 25.00s 0.18s 0.18s -bash

smith tty2 - 19:18 19.00s 0.10s 0.10s -bash

bob tty3 - 19:20 15.00s 0.05s 0.05s w

[bob@station2 ~]$write smith

write: smith is logged more than once; writing to tty2

hi
[bob@station2 ~]$
```

- A. the terminal with the least idle time
- B. the terminal with the maximum idle time
- C. to smith's last login terminal irrespective of the idle time
- D. to smith's first login terminal irrespective of the idle time

**Correct Answer: A** 

#### **QUESTION 18**

Match the print commands with their functionalities.

- 1. Ipq a. printer control program
- 2. Iprm b. Send a job to the queue to be printed.
- 3. Ipr c. Remove a job from the queue.
- 4. Ipc d. View the contents of the queue.
- A. 1-a,2-c,3-b,4-d
- B. 1-a,2-b,3-c,4-d
- C. 1-d,2-b,3-c,4-a
- D. 1-d,2-c,3-b,4-a

View the script given below:

for i in \$(seq 5)

do

echo \$i

done

What is the output of this script?

- A. 1
- B. 5
- C. 12345
- D. 54321

**Correct Answer: A** 

## **QUESTION 20**

You have to start a process in the bash shell and at the same time want to work in the shell. How would you achieve this without terminating the process?

- A. Press [Ctrl] + [y] while the process is running.
- B. Press [Ctrl] + [d] while the process is running.
- C. Press [Ctrl] + [z] while the process is running.
- D. Press [Ctrl] + [c] while the process is running.

**Correct Answer: C** 

## **QUESTION 21**

Identify the true statements about the nice value. (Choose two.)

- A. It only accepts priority values less than 19.
- B. By default it reduces the priority of a process by 10.
- C. A higher nice value makes a process run at a lower priority.
- D. By default a normal user can make a process run at a higher priority.

What would be the output of the nested for loop given below?

for ((i=1; i<=5; i++))
do
for ((j=1; j<=5; j++))
do
echo -n "\$i"
done
echo mm
done

- A. 11111
- B. 12345
- C. 54321
- D. 55555

View the Exhibit. Which two key combinations will help you edit more than one file at a time in the same terminal window using vim editor as shown in the Exhibit? (Choose two.)

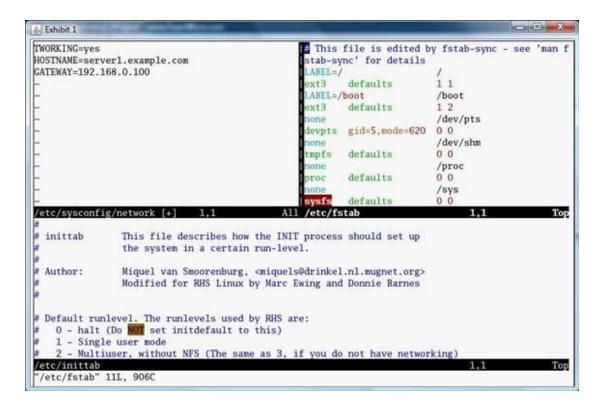

- A. Control+w+w to edit in vertical split windows
- B. Control+w+v to edit in vertical split windows
- C. Control+w+h to edit in horizontal split windows
- D. Control+w+s to edit in horizontal split windows
- E. Control+Alt+v to edit in vertical split windows
- F. Control+Alt+h to edit in horizontal split windows

**Correct Answer: BD** 

## **QUESTION 24**

Match the query commands with their functions.

- 1. rpm -qa a. lists packages on which the package depends
- 2. rpm -qi b. lists all packages installed on the system
- 3. rpm -qR c. list of all the files in the package
- 4. rpm -ql d. information about the package
- A. 1-d, 2-c, 3-d, 4a.
- B. 1-d, 2-c, 3-b, 4-d.
- C. 1-b, 2-d, 3-a, 4-c.

D. 1-b, 2-c, 3-d, 4-a.

**Correct Answer: C** 

#### **QUESTION 25**

The user smith wants to display the total number of lines that are 4 characters (letters and digits) long or more from the file1.txt file. Which regular expression or command should smith use?

A. egrep "^[[:alnum:]]{4,}\$" file1.txt | wc -I

B. egrep "^[[:alpha:]]{4,}V file1.txt | wc -I

C. egrep "^[[:alpha:]]{4,}\$" file1.txt | wc -w

D. egrep "^[[:alnum:]]{4,}\$" file1.txt | wc -c

**Correct Answer: A** 

#### **QUESTION 26**

You use the SUSPEND character to suspend an already running process. Which signal does it send to the process?

A. SIGINT

B. SIGHUP

C. SIGSTOP

D. SIGTERM

**Correct Answer: C** 

#### **QUESTION 27**

Which statements are true about a source RPM? (Choose all that apply.)

A. Source RPM cannot be used to build a binary rpm.

B. Source RPMs can be compiled and installed directly.

C. Source RPMs allow to customize the package for a particular CPU.

D. Source RPM does not contain information about how to install the software.

You have opened three terminals and the Firefox browser at Graphical User Interface (GUI). How

can you ensure that the same applications and windows start on your next login to GUI?

A. While logging out, save the settings in the ~/.Xresources file.

B. While logging out, use the hot key, [Control] + [Alt] + [Backspace].

C. While logging out, use the kill command with signal 12 to kill gdm-binary.

D. While logging out by selection, log out from the action menu. Click the save current setup

option.

**Correct Answer: D** 

**QUESTION 29** 

You have issued the following command:

echo -e welcome\nTo Oracle\nEnterprise\rLinux

What would be the impact of-e switch on the echo command?

A. It honors the escape sequence only for the carriage return.

B. It honors the escape sequence only for the first new line character.

C. It honors the escape sequence only for the two new line characters.

D. It honors the escape sequence only for the second new line character.

E. It honors the escape sequence for both the new line characters and carriage return.

**Correct Answer: E** 

**QUESTION 30** 

Which system help facility gives the help page exactly as using -k switch with man?

A. info

B. whatis

C. apropos

D. --help option with the command

View the Exhibit. The user scott tries to long-list the contents of the /tmp/newdir directory and receives an error. What could be the possible solution to let scott list the files in /tmp/newdir?

```
[scott@server1 tmp]$ 11 newdir/
ls: newdir/: Permission denied
[scott@server1 tmp]$ pwd
/tmp
[scott@server1 tmp]$ groups
scott sysgroup admins
[scott@server1 tmp]$ 11 -d newdir/
d-wx---- 2 root admins 4096 Mar 7 11:35 newdir/
[scott@server1 tmp]$
```

- A. chmod 750 newdir
- B. chmod 700 newdir
- C. chmod u=rwx newdir
- D. chmod 740 /tmp/newdir

**Correct Answer: A** 

#### **QUESTION 32**

You have the /tools directory on a system with critical system files reserved for future use. As a Linux administrator which command would you use to protect these files from a user who might get the UID or GID as shown below?

[root@server1 ~]# Is -Id /tools/ drwxrwx- 108 517 527 4096 Mar 26 20:00 /tools/

- A. chmod o+t /tools
- B. chmod u+s /tools
- C. chown-R 0.0/tools
- D. chown -R nobody.nobody /tools

View the exhibit. You have given 1 as the input. What is the output if the script is executed using the default shell interpreter?

```
read x
while [ $X -le 5 ]
do
    echo $X
    X=$((X+1))
done
```

A. 1

B. 1

C. 1234

D. 12345

**Correct Answer: A** 

## **QUESTION 34**

You have the copy of all the rpms in the /RPMS directory on your local Linux machine. After logging in as root and changing to the /RPMS directory, you try to install the mysql package using the rpm command. You end up with an error message as shown below:

Error: Failed dependencies: Perl(DBI) is needed by mysql.

How would you overcome this error and install mysql successfully by resolving the dependencies?

- A. by installing the software using rpm with the -F option
- B. by installing the software using rpm with the --aid option
- C. by installing the software using rpm with the --force option
- D. by installing the software using rpm with the --nodeps option

View the Exhibit. You have logged in as bob at the tty1 terminal and want to bring the job with the job number 1 to the foreground. An error is reported when you execute the %man command to achieve this. What could be the possible reason for the error?

```
[bob@station2 ~]$ man top&
[1] 4805
[bob@station2 ~]$ man nice&
[1]+ Stopped man top
[2] 4810
[smith@station2 ~]$man renice&
[3] 4815
[2]+ Stopped man nice
[bob@station2 ~]$jobs
[1] Stopped man top
[2]- Stopped man nice
[3]+ Stopped man renice
[bob@station2 ~]$\text{man}
-bash: fg: man: ambiguous job spec
```

- A. There is no such job with the specified job name.
- B. There is more than one job with the same job name.
- C. The syntax to bring a background job to the foreground is incorrect.
- D. Bob does not have the permissions to bring the job from the background to the foreground.

**Correct Answer: B** 

#### **QUESTION 36**

Two users, bob on station1 and smith on station2, generated a public/private key pair using ssh-keygen to enable password-less secure shell login between them. What would be their next step to accomplish the task?

- A. Copy the private key of bob to station2:~smith and vice versa.
- B. Copy the key pair of bob to station2:~smith/.ssh as public and private keys.
- C. Copy the private key of bob to station2:~smith/.ssh/authorized\_keys and vice versa.
- D. Copy the public key of bob to station1: "smith/.ssh/authorized\_keys and vice versa."
- E. Copy the public key of bob to station2:~smith/.ssh/authorized\_keys and vice versa.

The Linux file system contains a directory by default on which all users have rwx permissions.

Only the root user has the permission to delete any file created by any user. Identify the directory

and find out why it is so.

A. /tmp, because sticky bit is set on that

B. / (root file system), because of 1777 permissions

C. /home, because home directories will have 770 permissions

D. /usr, because all users will have rwx permissions and sticky bit set on that

E. /home, because no user will have write permission on files owned by others

**Correct Answer: A** 

**QUESTION 38** 

The user scott issues the cp -f -/file1 /tmp/dir2 command. Which of these statements are true about this command? (Choose all that apply.)

A. The /root/file1 file is copied to the /tmp/dir2 directory.

B. If/tmp/dir2 exists and is a file, it will be overwritten by file1.

C. The file1 file is copied from scott's home directory to /tmp/dir2.

D. If/tmp/dir2 does not exist, -/file1 will be copied as /tmp/file1.

**Correct Answer: BC** 

**QUESTION 39** 

The GNU project was started by Free Software Foundation (FSF) with a goal to create a free UNIX Clone. What do you understand by the term free as per the terms of FSF?

A. The source code will be provided free of cost with the software.

B. The software is fully free and is charged only to fix breakdowns.

C. The software is distributed free in runnable (installable) form with no cost.

D. The software is distributed free but does not offer the freedom to redistribute it.

**Correct Answer: A** 

**QUESTION 40** 

Which statements are true about xauth? (Choose all that apply.)

A. It stores all tokens in a file on the system.

B. It must be available to use X11 forwarding.

C. It distributes token on a host-by-host basis.

- D. It can be used to control token-based access control.
- E. It is not possible to install just xauth without installing the entire X server.

**Correct Answer: ABD** 

#### **QUESTION 41**

Identify the files that are hard linked to each other, from the Exhibit.

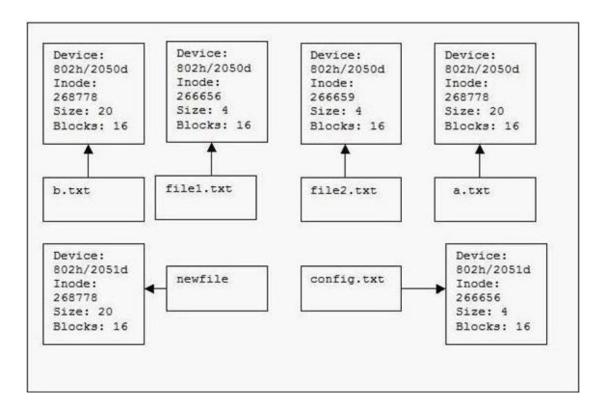

- A. a.txt and b.txt
- B. b.txt and newfile
- C. file1.txt andfile2.txt
- D. file1.txt and config.txt
- E. a.txt, b.txt and newfile

**Correct Answer: A** 

#### **QUESTION 42**

Which file compression standards are recognized and could be decompressed by gunzip? (Choose all that apply.)

- A. zip
- B. gzip
- C. bzip2

#### D. compress

#### **Correct Answer: ABD**

#### **QUESTION 43**

An attempt by bob to remotely access smith's shell results in an error as follows:

[bob@server100 ~]\$ ssh server200

The authenticity of host 'server200 (192.168.0.200)' cant be established.

RSA key fingerprint is 1c:6e:b7:8b:65:cc:04:e8:16:ca:7e:81:de:d6:5e:c4.

What would you infer from the error?

- A. The hostname could not be mapped to an IP address.
- B. The PubkeyAuthentication parameter is set to no in the /etc/ssh/ssd\_config file.
- C. The ssh verified that the system claiming to be server200 is server200 and not any other host.
- D. This response is because ssh is unable to find server200 in the ~/.ssh/known\_hosts file of server100.

#### **Correct Answer: D**

#### **QUESTION 44**

A new user smith wants to customize the bourne shell by creating a new alias for the Is -I command. He wants to make the new alias persistent across logouts and also reboots. What could be done to make the new alias persistent only for smith?

- A. Add the new alias to ~/.bashrc.
- B. Add the new alias to ~/.profile.
- C. Add the new alias to /etc/profile.
- D. Add the new alias to ~/bash\_profile.

#### **Correct Answer: B**

## **QUESTION 45**

As user smith you want to log in to a remote machine in a securely encrypted channel. Which utility would you use for the purpose?

- A. ssh
- B. ftp

- C. telnet
- D. rlogin

**Correct Answer: A** 

#### **QUESTION 46**

When bash is invoked as an interactive login shell, what is the order in which the bash configuration files are read with the assumption that all the files exist and are readable?

- A. ~/. bash\_profile,~/. bashjogin,/etc/profile,~/. profile
- B. /etc/profile,~/. bash\_profile,~/. bashjogin,~/. profile
- C. ~/. profile,~/. bashjogin,/etc/profile ~/. bash\_profile
- D. ~7.bashjogin,/etc/profile,~/.profile,~/.bash\_profile

**Correct Answer: B** 

## **QUESTION 47**

What is the minimum number of disk partitions required to have a successful Linux installation?

- A. 2 (two)
- B. 4 (four)
- C. 1 (one)
- D. 3 (three)

**Correct Answer: C** 

#### **QUESTION 48**

Identify the correct statements about the tr command? (Choose all that apply.)

- A. It works from STDOUT.
- B. It helps in Regex pattern matching.
- C. It can be used to delete a set of characters.
- D. It can be used to merge multiple blank lines into one.
- E. It can be used to translate one set of characters into another.

**Correct Answer: CDE** 

Multiple users can share a UNIX machine. This is made possible by the OS by using one user's idle time to service other users. What is this feature of an operating system identified as?

- A. data sharing
- B. time sharing
- C. one-time initialization
- D. light weight kernel threading
- E. interrupt driven process handling

**Correct Answer: B** 

#### **QUESTION 50**

Which command gives the following output?

Date 03/12/2007, Time 12:00:01 AM

- A. echo "Date date +%x, Time date +%r"
- B. echo "Date 'date +%x', Time 'date +%r'
- C. echo "Date 'date +%r', Time 'date +%x'
- D. echo "Date 'time +%x', Time 'time +%r'

**Correct Answer: B** 

## **QUESTION 51**

What would be the default permissions on files and directories created by a user with umask 027?

- A. Files will have 640 permissions and directories will have 750 permissions.
- B. Files will have 639 permissions and directories will have 750 permissions.
- C. Files and directories will have 000 permissions because 027 is not a valid umask.
- D. Files and directories will have default permissions as of the default umask because 027 is not a valid umask.
- E. Files will have 666 permissions and directories will have 777 permissions because 027 is not a valid umask.

Identify commands that can process text in a file. (Choose all that apply.)

- A. tr
- B. cut
- C. awk
- D. paste
- E. strings
- F. dos2unix

**Correct Answer: ABCD** 

#### **QUESTION 53**

The user smith wants to navigate to the /usr/share/doc directory. His current working directory is /home/smith. Which of these commands would help smith to navigate to the /usr/share/doc directory? (Choose all that apply.)

- A. cd /usr/share/doc
- B. cd ../usr/share/doc
- C. cd/; usr/share/doc
- D. cd ../../usr/share/doc
- E. cd/; cd usr/share/doc

**Correct Answer: ADE** 

#### **QUESTION 54**

You have logged in as normal user bob with the default login shell. An attempt by bob to change the default shell to /bin/sh fails with an error. What could be the possible reason?

- A. The SUID bit is not set on chsh by default.
- B. The /bin/sh entry is not listed in /etc/shells file.
- C. Bob does not have the permissions to change the shell by default.
- D. Bob does not have read permissions on the/etc/shells file by default.

As a root user you execute the commands as shown below:

[root@station1]# a=\$((10 % 4 + 6 \* 2)) [root@station1]# echo \$a

What would be the output of the echo statement?

- A. 2
- B. 12
- C. 14
- D. 10

**Correct Answer: C** 

#### **QUESTION 56**

You want a script to be automatically run for the default graphical desktop as soon as you log in. What would you do to achieve this task?

- A. Go to Applications > System Tools > Task Scheduler and add the absolute path of the script.
- B. Go to Applications > System Settings > Add/Remove Applications and add the absolute path of the script.
- C. Go to Applications > Preferences > More Preferences -> Preferred Applications and add the absolute path of the script.
- D. Go to Applications > Preferences > More Preferences > Sessions and add the absolute path of the script in Startup programs.

**Correct Answer: D** 

#### **QUESTION 57**

Match the directories with their contents.

- 1. BUILD/ a. contains pristine source tarball as well as any patches and other ancillary files
- 2. SOURCES/ b. contains the package.spec file that describes and controls RPM build
- 3. RPMS/ c. source tarball is extracted, patches applied, and compilation takes place
- 4. SPECS/ d. freshly built binary RPMs placed in these directories
- A. 1-d, 2-b, 3-a, 4-c
- B. 1-c, 2-d, 3-b, 4-a
- C. 1-d, 2-c, 3-b, 4-a
- D. 1-c, 2-a, 3-d, 4-b

#### **Correct Answer: D**

#### **QUESTION 58**

You execute the following two commands at the bash prompt in the same order as shown below:

[root@station2]# myexpr=\$((14\*18))
[root@station2]# echo \$((56+\$myexpr))

What would be the output of the echo command?

- A. 56
- B. 308
- C. 252
- D. \$myexpr
- E. \$((56+\$myexpr))

**Correct Answer: B** 

#### **QUESTION 59**

You have downloaded a DOS-formatted text file through anonymous ftp using binary transfer mode to your Linux machine. What impact does this have on the downloaded text file?

- A. The text file is stripped off the carriage return.
- B. The text file is stripped off the line feed character.
- C. The text file gets corrupted because of incompatibility in the format.
- D. The text file does not undergo any processing because of the binary transfer mode.

**Correct Answer: D** 

#### **QUESTION 60**

You are writing a script and add the following line at the beginning of the script:

#/bin/bash

What implications does this have on the shell script if the script is called directly at the c shell prompt?

- A. The script will treat the line as a comment.
- B. The current shell will attempt to parse and execute the script.
- C. The script will be executed using bash as the shell interpreter.
- D. The script will be executed using bourne as the shell interpreter.

**Correct Answer: C** 

#### **QUESTION 61**

The cut -d: -f 1,3,8 /etc/passwd command is issued on a Linux system. Which statement about the output is true?

- A. It displays an error because /etc/passwd has only seven fields.
- B. It displays all the users and the corresponding UIDs from the /etc/passwd file separated by a : field delimiter.
- C. It displays all the users, corresponding GIDs, and login shell from the /etc/passwd file separated by a : field delimiter.
- D. It displays all the users, corresponding UIDs, and login shell from the /etc/passwd file separated by a : field delimiter.

**Correct Answer: B** 

#### **QUESTION 62**

View the Exhibit. You have created a user account bob on a Linux machine and, when the user logs in, he has a broken shell as shown in the Exhibit. As a Linux administrator, what would you do in this situation to let user bob get rid of this error without compromising his privacy?

```
server1 login: bob
Password:
No directory /home/bob!
Logging in with home = "/".
-bash: /home/bob/.bash_profile: Permission denied
-bash-3.00$ pwd
/
-bash-3.00$ echo $HOME
/home/bob
-bash-3.00$ ls -1 /home/bob
ls: /home/bob: Permission denied
-bash-3.00$ groups
bob
-bash-3.00$ ls -ld /home/bob/
drwx----- 6 545 545 4096 Mar 6 13:14 /home/bob
-bash-3.00$
```

- A. Change the permissions of /home/bob recursively to 777.
- B. Change the permission of /home/bob/. bash\_profile to 770.
- C. Change the user bob's shell to /bin/bash by editing /etc/passwd.
- D. Change the user and group ownership of /home/bob recursively to bob.

View the Exhibit. The shell script is executed using the default shell interpreter with the input as w. What will be the output of the script based on this input?

```
echo " Enter your option (who,date,ls)"
  read input
  case "$input" in
    who ) echo " Finding the currently logged in users..., The following is the
        list"
        who
        ;;
  date ) echo " Printing todays date and current time "
        date
        ;;
  ls ) echo " Running the ls command..."
        ls
        ;;
        * ) echo " You have entered an invalid choice, Plz enter either who, date
        or ls "
        ;;
  esac
  exit 0
```

- A. It will print the current date and time.
- B. It will list all the currently logged in users.
- C. It will show that the input is not a valid option.
- D. It will print the currently logged in users, current date, and time.
- E. It will not show any result because the case block is terminated with an esac.

#### **Correct Answer: C**

#### **QUESTION 64**

View the Exhibit. The users smith, scott, and bob are working on a common project and the /projects directory is assigned to them as the common working directory to access using group privileges. The users report a problem that they are assigned the ownership of whatever files they edit inside the /projects directory. They also need to have the same level of access control on all files and directories inside the /projects directory owned by other members of the group. As a Linux administrator, what would you do to resolve this error and meet the users' requirements?

```
[root@server1 ~]# groups smith scott bob
smith : smith apps
scott : apps
bob : bob apps
[root@server1 ~]# ls -ld /projects/
drwxrwx--- 2 root apps 4096 Mar 28 20:06 /projects/
[root@server1 ~]#
```

- A. Set SUID alone on the /projects directory.
- B. Set SGID alone on the /projects directory.

- C. Set Sticky bit alone on the /projects directory.
- D. Set 2770 permissions on the /projects directory.
- E. Set 7777 permissions on the /projects directory.
- F. Set 3770 permissions on the /projects directory.

**Correct Answer: F** 

#### **QUESTION 65**

You have a file named newbackup on the server1.example.com server. To download the file through Iftp as user bob, you issued the following command:

[bob@station2 ~]\$ Iftp ftp.server1.example.com/pub/> get newbackup &

After a while, before the download is completed, you quit Iftp. Which statement about Iftp holds true in this context?

- A. It will continue to run in the background but stops downloading the file.
- B. It ignores the quit signal and continues the download until it completes it.
- C. It will continue to run in the background until the entire file has been downloaded.
- D. It will run as a foreground process until the file is downloaded completely and then quits.

**Correct Answer: C** 

#### **QUESTION 66**

You have logged in at the tty1 terminal on your local machine and want to display all the child processes that have an associated terminal. Which command would help you achieve this task?

A. ps

B. ps a

C. ps-e

D. ps-a

**Correct Answer: D** 

#### **QUESTION 67**

Identify the two main branches from the UNIX family tree, where the cross-pollination between these branches was responsible for making UNIX so powerful. (Choose two.)

- A. MIT
- B. GNU
- C. BSD

- D. POSIX
- E. BESYS
- F. System V

**Correct Answer: CF** 

#### **QUESTION 68**

Identify the two true statements about FTP servers. (Choose two.)

- A. FTP servers typically listen on port 21.
- B. FTP servers typically listen on port 20.
- C. FTP servers send data to clients on port 21.
- D. FTP servers send data to clients on port 20.
- E. FTP servers do not provide anonymous login by default.

**Correct Answer: AD** 

#### **QUESTION 69**

Which two commands would you use to kill all the processes owned by the user smith? (Choose two.)

- A. pki -9 -u smith
- B. ski -9 -u smith
- C. pki -1 -u smith
- D. ski -1 -u smith
- E. pki -19-u smith

**Correct Answer: AB** 

#### **QUESTION 70**

As a root user you want to modify the default shell prompt to include the hostname as part of the prompt. Also you want the change in the hostname to reflect on the prompt immediately. Which option would help you achieve this task?

- A. PS2 = '['hostname']'
- B. PS1 = '['hostname']
- C. PS2 = "['hostname']"
- D. PS1 = "['hostname']"

View the Exhibit. What is the output of the shell script when executed at the bash shell?

```
for (( i=1; i<=4; i++ ))
  do
  for (( j=1; j<=i; j++ ))
   do
  echo -n "$i"
  done
  echo ""
  done</pre>
```

- A. 1
- B. 1
- C. 4444
- D. 1234

**Correct Answer: A** 

#### **QUESTION 72**

Match the following Linux kernel virtual hierarchies with their content:

- 1. /proc a. Per process information directories and other tunables
- 2. /sys b. RAM drive for POSIX shared memory operations
- 3. /dev/pts c. Kernel object data structures
- 4. /dev/shm d. Auto-ownership of terminals (ttys)
- A. 1-a, 2-c, 3-d, 4-b
- B. 1-b, 2-a, 3-d, 4-c
- C. 1-a, 2-b, 3-d, 4-c
- D. 1-b, 2-a, 3-c, 4-d

**Correct Answer: A** 

#### **QUESTION 73**

As the user smith you issue the following command:

[smith@station1 ~]\$ scp file1 bob@station1:~bob

Enter passphrase for key '/home/smith/. ssh/id\_dsa': file1 100% 0 0.0KB/s 00:00 [smith@station1  $\sim$  ]\$

What is the authentication method used in the node?

- A. Password authentication
- B. Public Key authentication
- C. Host-based authentication
- D. KeyBoard-interactive authentication
- E. Challenge Response authentication

**Correct Answer: B** 

#### **QUESTION 74**

What are the improvements of vim over vi? (Choose all that apply.)

- A. multi-level undo
- B. online help system
- C. command-line completion
- D. multiple windows and buffers
- E. supports using arrow keys in command mode
- F. search and replace operations in command mode

**Correct Answer: ABCD** 

## **QUESTION 75**

Which two statements about bzip2 are correct? (Choose two.)

- A. It supports recovery from media errors.
- B. It is portable, works in 32/64 bit platform.
- C. It has lower compression ratio than gzip.
- D. Its default action saves original file after creating new compressed file.
- E. It first does all of the decompression in memory, and then sends out the contents of the decompressed file to STDOUT.

**Correct Answer: AB** 

## **QUESTION 76**

You located a file created in /home successfully by using the slocate command. You found that the slocate command could locate that file even after deletion. What could be the possible solution to stop listing deleted files? (Choose all that apply.)

- A. Run updatedb to update the database.
- B. Run slocate -u to update the database.
- C. Use the locate command instead of slocate.
- D. Delete the /var/lib/slocate/slocate.db file because it buffers all search results.

E. Reboot the system so that it will update the kernel memory because the kernel stores all results in the memory.

**Correct Answer: AB** 

**QUESTION 77** 

You are planning to add the new printer1 print queue and also want to make it the default print queue. Which of the following two commands would help you achieve the task? (Choose two.)

A. Ipadmin -d printer1.

B. Ipadmin -x printer1.

C. Ipadmin -p printer1 -E parallel:/dev/lp0.

D. Ipadmin -p printer1 -E -v parallel:/dev/lp0.

**Correct Answer: AD** 

**QUESTION 78** 

As per the Linux Documentation Project (LDP), which directory in the File System Hierarchy (FSH) holds the online distribution documentation that includes FAQs, How-to's, Web sites, and so on?

A. /usr/include

B. /usr/share/doc

C. /usr/local/share

D. /usr/share/man/doc

**Correct Answer: B** 

**QUESTION 79** 

Identify the true statements about sendmail. (Choose all that apply.)

A. Sendmail is a mail server.

B. Sendmail acts as an e-mail client.

C. Sendmail supports only IMAP protocol.

D. Sendmail can be used to send a file with the -t option at the command line.

You execute the command given below:

```
find / -perm +7000 -ls
```

What is the expected output from this command? (Choose all that apply.)

- A. List (Is) all files and directories on the system with full permissions set.
- B. List (Is) all files and directories on the system with all special permissions set.
- C. List (Is) all files and directories on the system with any of the special permissions set.
- D. Long-list (Is -I) all files and directories on the system with all the special permissions set.
- E. Long-list (Is -I) all files and directories on the system with any of the special permissions set.

**Correct Answer: CE** 

#### **QUESTION 81**

View the Exhibit and note the directory hierarchy. How would you delete the /test1 directory hierarchy? (Choose all that apply.)

```
[root@server1 ~] # 11 -R /test1
/test1/:
total 8
drwxr-xr-x 3 root root 4096 Mar 13 06:38 hello
/test1/hello:
total 8
drwxr-xr-x 3 root root 4096 Mar 13 06:38 fine
/test1/hello/fine:
total 8
drwxr-xr-x 2 root root 4096 Mar 13 06:38 documents
/test1/hello/fine/documents:
total 0
[root@server1 ~] #
```

- A. rm -rf/test1
- B. rmdir -r/test1
- C. rmdir -p/test1
- D. rm -d/test1/hello/fine/documents
- E. rm -rf/test1/hello/fine/documents
- F. rmdir -p/test1/hello/fine/documents

You have logged in as root and have invoked the mount command without any options to mount the device /dev/hda8

mount /dev/hda8

What does mount do in this context? (Choose two.)

- A. It checks the /etc/mtab for the required options to mount the device.
- B. It checks the /etc/fstab for the required options and the mount point to mount the device.
- C. It checks the /etc/inittab for the required options and the mount point to mount the device.
- D. It reports an error message "mount point doesn't exist" if the entry for/dev/hda8 doesn't exist in the /etc/fstab file.

**Correct Answer: BD** 

#### **QUESTION 83**

Which statement is true about the privileges granted to a user with the UID of 0?

- A. The system ignores privileges to modify software installed on the system.
- B. Privileges are granted as per the permissions set on every file and device known to the system.
- C. Privileges are granted only to read most of the configuration files and documentation files in the system directories, not modify them.
- D. The system ignores all permissions when responding to commands from the user and provides read and write permissions to every file and device known to the system.

**Correct Answer: D** 

#### **QUESTION 84**

View the Exhibit. Which command would change the root user's current working directory to /usr/local?

```
[root@server1 local]#pwd
/usr/local
[root@server1 local]# cd /usr/local/share
[root@server1 share]#
```

- A. cd-
- B. cd../..
- C. cd usr/local
- D. cd ~/usr/local

#### **Correct Answer: A**

#### **QUESTION 85**

You log in as normal user bob and execute the mount command without any arguments. What would be the output of this command?

- A. Mount will prompt for the device to mount.
- B. All the currently mounted file systems will be displayed.
- C. All the file systems defined only in /etc/fstab will be displayed.
- D. Mount will report an error which says the mount command is not found.

**Correct Answer: B** 

#### **QUESTION 86**

View the Exhibit. The user smith needs to display the MAC address only of eth0. Which command gives the desired output?

```
eth0 Link encap:Ethernet HWaddr 00:0C:29:E7:FC:93
inet addr:192.168.0.100 Bcast:192.168.0.255 Mask:255.255.255.0
inet6 addr: fe80::20c:29ff:fee7:fc93/64 Scope:Link
UP BROADCAST RUNNING MULTICAST MTU:1500 Metric:1
RX packets:35689 errors:1 dropped:1 overruns:0 frame:0
TX packets:9 errors:0 dropped:0 overruns:0 carrier:0
collisions:0 txqueuelen:1000
RX bytes:4031285 (3.8 MiB) TX bytes:546 (546.0 b)
Interrupt:177 Base address:0x1400
```

- A. ifconfig eth0 | awk '/eth0/ {print \$0}'
- B. /sbin/ifconfig eth0 | awk '/HW/ {print \$4}'
- C. /sbin/ifconfig eth0 | awk '/HW/ {print \$5}'
- D. /sbin/ifconfig eth0 | awk '/eth0/ {print \$4}'

**Correct Answer: C** 

#### **QUESTION 87**

Which three statements are true about screen? (Choose three.)

- A. Screen has the ability to lock a terminal.
- B. Screen has the ability to monitor a session.
- C. Screen windows do not adhere to vt100 standards.
- D. All windows in a screen are dependent on each other.
- E. Each window in a screen has its own scroll-back buffer.

**Correct Answer: ABE** 

#### **QUESTION 88**

You want to access data relevant to some running processes in the system. Which directory contains the system information describing the system and processes (for example, PID files) since the system was booted?

A. /sys

B. /srv

C. /proc

D. /var/run

E. /var/lock

**Correct Answer: D** 

## **QUESTION 89**

What are the extra features that the Bourne Again Shell (bash) has compared to the Bourne Shell (sh)? (Choose all that apply.)

A. background exit status

B. read values from the terminal

C. combine STDOUT and STDERR

D. file name completion and command history

E. allows functions and variables with the same name

F. expansion of positional parameters beyond \$9 with \${num}

**Correct Answer: DEF** 

#### **QUESTION 90**

You want to check any particular user is consuming a large amount of CPU. Which command would you use to check the CPU used by a user?

A. w

B. who

C. free

D. users

E. finger

Identify the program that runs with the real and effective UID and GID of the switched user when you switch from one user to another using su command.

- A. a logout script
- B. the id command
- C. an interactive shell
- D. the login command
- E. the chroot command

**Correct Answer: C** 

#### **QUESTION 92**

Match the bash file with its description:

File name Description

- 1. .bash\_history a. a list of commands to be executed when you log in
- 2. .bash\_logout b. contains a list of commands that is executed every time you open a new shell
- 3. .bash\_profile c. keeps a list of the commands you have been typing
- 4. .bashrc d. a list of auto run commands to be executed when you leave the shell
- A. 1-c, 2-d, 3-b, 4-a
- B. 1-b, 2-c, 3-a, 4-d
- C. 1-c, 2-d, 3-a, 4-b
- D. 1-b, 2-c, 3-d, 4-a

**Correct Answer: C** 

#### **QUESTION 93**

While using the vi editor in command mode, which key sequences will delete six words? (Choose all that apply.)

- A. d6w
- B. 6dw
- C. dwS
- D. wd6
- E. 6dd

The free command reports slightly less memory than the actual total memory available. Why is it

so?

A. The swap space occupies a portion of the main memory that can never be freed.

B. The multiple instances of a program like shell, being run, consumes a portion of the main

memory that cannot be freed.

C. The kernel remains in the main memory while the computer is in operation and the memory

it occupies can never be freed.

D. The zombie processes that exist in the process table occupy a slightly less portion of the main

memory that can only be freed on reboot.

**Correct Answer: C** 

**QUESTION 95** 

The user scott tries to create a directory hierarchy and encounters the following error:

[scott@seiver1 tmp]\$ mkdir test/test1/stored/all

mkdir: cannot create directory \*test/test1/stored/air: No such file or directory [scott@server1

tmp]\$pwd /tmp

Which two commands can the user scott use to create the directory hierarchy successfully?

(Choose two.)

A. mkdir/test/test1/stored/all

B. mkdir -p test/test1/stored/all

C. mkdir -r test/test1/stored/all

D. mkdirhier/test/test1/stored/all

E. mkdir -r /tmp/test/test1/stored/all

F. mkdirhier/tmp/test/test1/stored/all

The user smith on server1 wants to check the IP address of the machine along with the MAC address. View the Exhibit that shows the error message received by smith during this. Which statement is true in this scenario?

```
[smith@server1 ~]$ ifconfig -a
-bash: ifconfig: command not found
[smith@server1 ~]$
```

- A. He can view the IP address and the MAC address by executing the ip addr command.
- B. He cannot execute the command which resides in /sbin where system binaries for root user resides.
- C. He cannot view the IP address and MAC address of the machine because only root user can list network interfaces.
- D. He can view the IP address and the MAC address by giving the absolute path of the command as /sbin/ifconfig.

**Correct Answer: D** 

#### **QUESTION 97**

Which commands, without any options, could help a user to read the entire contents of a text file in his or her home directory? (Choose two.)

- A. xxd
- B. less
- C. grep
- D. head
- E. more
- F. strings

**Correct Answer: BE** 

## **QUESTION 98**

Smith is trying to send a message to the local user bob using the write command and he receives an error as shown below:

[smith@station2 ~]\$write bob Write: bob has messages disabled [smith@station2 ~]\$

What could be done to overcome the error?

- A. Bob should set the logged in terminal to the tty group.
- B. Bob should enable talk and ntalk on his system.
- C. Bob should accept messages using the mesg y command.
- D. Smith should indicate the terminal on which bob is logged in.

**Correct Answer: C** 

#### **QUESTION 99**

The user smith issued the PS1 =  $'[\w\d \]'$  command.

What is the purpose of using this command?

- A. To display the date, history number, and a "#" at his shell prompt.
- B. To display the week day, date, history number, and a "#" at his shell prompt.
- C. To display the command number, date, and "#" at his shell prompt along with the working directory.
- D. To display the command number and history number of the command, date, and current working directory at his shell prompt.

**Correct Answer: D** 

## **QUESTION 100**

Which four statements are true about the find command in Linux? (Choose four.)

- A. The user can specify how to process the files.
- B. The user can specify where to search (pathname).
- C. The user can specify what type of file to search for.
- D. The user can specify to perform logical operations on selections.
- E. The user can search and replace the contents of files with find.
- F. The user cannot find recently added files or directories on the system.

**Correct Answer: ABCD** 

#### **QUESTION 101**

You want to archive a directory and its subdirectories (excluding a list of subdirectories from a file) using the tar command. Which option would help you to do this?

- A. -F
- B. -X
- C. -C
- D. --exclude

# **Trying our product!**

- ★ 100% Guaranteed Success
- ★ 100% Money Back Guarantee
- ★ 365 Days Free Update
- ★ Instant Download After Purchase
- ★ 24x7 Customer Support
- ★ Average 99.9% Success Rate
- ★ More than 69,000 Satisfied Customers Worldwide
- ★ Multi-Platform capabilities Windows, Mac, Android, iPhone, iPod, iPad, Kindle

## **Need Help**

Please provide as much detail as possible so we can best assist you. To update a previously submitted ticket:

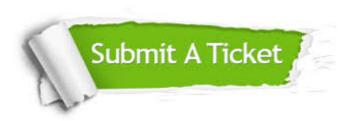

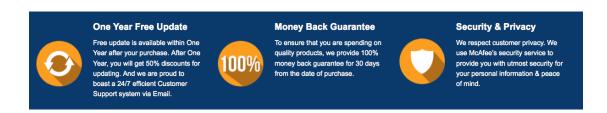

## Guarantee & Policy | Privacy & Policy | Terms & Conditions

Any charges made through this site will appear as Global Simulators Limited.

All trademarks are the property of their respective owners.

Copyright © 2004-2015, All Rights Reserved.